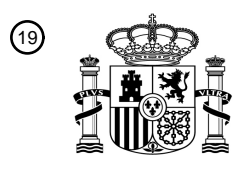

OFICINA ESPAÑOLA DE PATENTES Y MARCAS

ESPAÑA

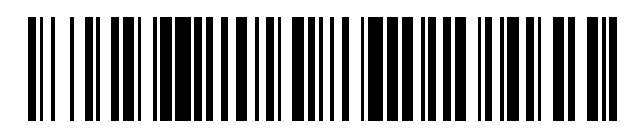

<sup>11</sup> **2 647 039** Número de publicación:

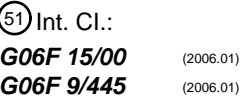

<sup>12</sup> TRADUCCIÓN DE PATENTE EUROPEA T3

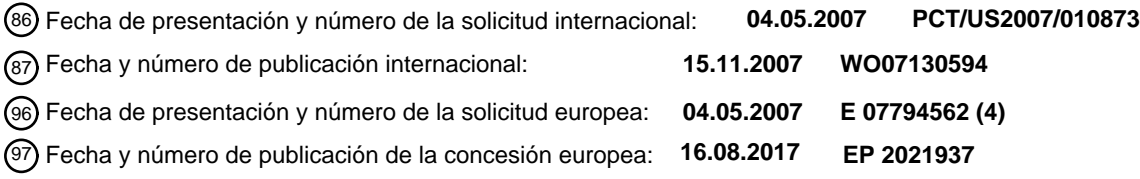

54 Título: **Técnicas para realizar actualizaciones graduales**

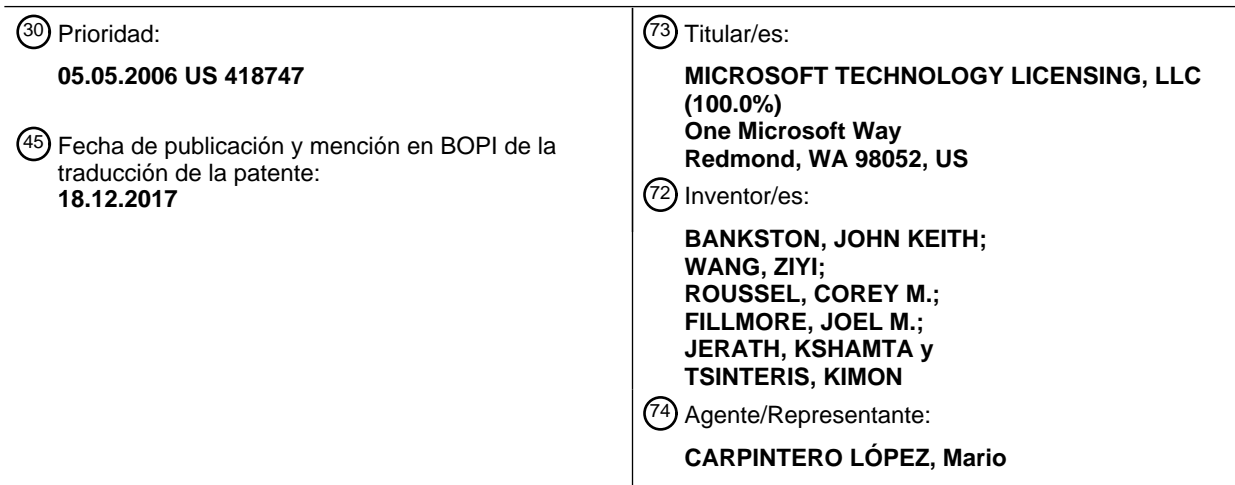

Aviso:En el plazo de nueve meses a contar desde la fecha de publicación en el Boletín Europeo de Patentes, de la mención de concesión de la patente europea, cualquier persona podrá oponerse ante la Oficina Europea de Patentes a la patente concedida. La oposición deberá formularse por escrito y estar motivada; sólo se considerará como formulada una vez que se haya realizado el pago de la tasa de oposición (art. 99.1 del Convenio sobre Concesión de Patentes Europeas).

#### **DESCRIPCIÓN**

Técnicas para realizar actualizaciones graduales

#### **Antecedentes**

- Las aplicaciones de software periódicamente tienen nuevas liberaciones de versión con características mejoradas. 5 Actualizar una aplicación de software a una nueva versión puede implicar convertir datos de usuario desde un esquema de datos existente a un nuevo esquema de datos usado por la nueva versión. En algunos casos, el volumen de datos de usuario puede ser tan grande que las operaciones de actualización pueden provocar que un dispositivo o red no estén disponibles durante periodos de tiempo extendidos. Por ejemplo, una aplicación de software basada en servidor puede tener datos de usuario en el orden de terabytes, que puede tomar días o incluso
- 10 semanas para actualizar a un nuevo esquema de datos. Los sistemas empresariales de misión crítica o sistemas de alta disponibilidad pueden hallar inaceptables tales periodos extendidos de tiempo de inactividad. En consecuencia, las mejoras para actualizar las técnicas pueden ser necesarias para resolver esos y otros problemas. El documento WO 2004/049115 A2 desvela un sistema de actualización para facilitar la actualización de software y conversiones de datos en un dispositivo electrónico. El firmware/software se actualiza a través del uso de información de
- 15 actualización recuperada desde un servidor. El servidor soporta conversión de datos asociados con un firmware/software actualizado. Los datos asociados con el firmware/software se convierten a una forma compatible con una versión actualizada del firmware/software. Se recupera una lista de utilidades de convertidor y cada una de las utilidades de convertidor se ejecuta en el mismo orden en el que se ejecutan las aplicaciones de software, si fuera necesario.
- 20 Es por lo tanto el objeto de la presente invención proporcionar un procedimiento mejorado para instalar una nueva versión de un programa de aplicación y un correspondiente medio y aparato de almacenamiento legible por ordenador.

Este objeto se resuelve mediante la materia objeto de las reivindicaciones independientes.

Se definen realizaciones preferidas en las reivindicaciones dependientes.

#### 25 **Sumario**

Este resumen se proporciona para introducir una selección de conceptos de una forma simplificada que se describen a continuación en la descripción detallada. Este resumen no se pretende para identificar características clave o características esenciales de la materia objeto reivindicada, ni se pretende que se use para limitar el alcance de la materia objeto reivindicada.

- 30 Diversas realizaciones pueden dirigirse en general a técnicas de actualización para actualizar gradualmente una aplicación de software a una nueva versión de la aplicación de software. En algunas realizaciones, una técnica de actualización gradual puede usarse para actualizar porciones de un programa de aplicación y/o el conjunto de datos para el programa de aplicación en etapas. En una realización, por ejemplo, un programa instalador puede disponerse para instalar una nueva versión de un programa de aplicación en el mismo o plataforma de hardware
- 35 similar como una versión previa del programa de aplicación. Un motor de actualización gradual puede disponerse para convertir un conjunto de datos para una versión previa del programa de aplicación a un nuevo esquema de datos usado por la nueva versión del programa de aplicación. Más particularmente, el motor de actualización gradual puede convertir el conjunto de datos en fases un segmento de datos cada vez. De esta manera, un cliente puede acceder a otros segmentos de datos de la versión previa durante operaciones de conversión, concediendo de esta
- 40 manera uso limitado del programa de aplicación en lugar de hacer al programa de aplicación completamente no disponible. Se describen y reivindican otras realizaciones.

#### **Dibujos**

- La **Figura 1** ilustra una realización ejemplar de una red.
- La **Figura 2** ilustra una realización ejemplar de un primer flujo lógico.
- 45 La **Figura 3** ilustra una realización ejemplar de un segundo flujo lógico.

La **Figura 4** ilustra una realización ejemplar de un tercer flujo lógico.

La **Figura 5** ilustra una realización ejemplar de un cuarto flujo lógico.

### **Descripción detallada**

Diversas realizaciones pueden dirigirse en general a técnicas de actualización para aplicaciones de software. En 50 particular, diversas realizaciones pueden dirigirse a técnicas de actualización gradual donde un programa de aplicación puede actualizarse en etapas para reducir el tiempo de interrupción y el impacto potencial a clientes y/o usuarios. Esto puede ser particularmente importante para redes empresariales a grande escala que usan programas de aplicación de web basados en servidor, tales como aquellos usados para proporcionar servicios de hospedaje web, por ejemplo. Adicionalmente, las técnicas de actualización gradual pueden permitir que los clientes continúen 55 accediendo a porciones de un programa de aplicación de web basado en servidor durante el procedimiento de

actualización. Tal acceso limitado puede ser particularmente importante para aplicaciones de misión crítica y de alta disponibilidad. Como resultado, los administradores de red pueden experimentar tareas y gastos reducidos cuando se actualizan aplicaciones de software para un dispositivo o red, y los usuarios pueden experimentar una transición más sin interrupciones a aplicaciones y servicios actualizados.

- 5 La **Figura 1** ilustra una realización ejemplar de una red. La Figura 1 ilustra un diagrama de bloques para una red 100. La red 100 puede representar una arquitectura de red general adecuada para implementar diversas realizaciones. La red 100 puede comprender múltiples elementos. Un elemento puede comprender cualquier estructura física o lógica dispuesta para realizar ciertas operaciones. Cada elemento puede implementarse como hardware, software o cualquier combinación de los mismos, según se desee para un conjunto dado de parámetros
- 10 de diseño o restricciones de realización. Ejemplos de elementos de hardware pueden incluir procesadores, microprocesadores, circuitos, elementos de circuito (por ejemplo, transistores, resistencias, condensadores, inductores y así sucesivamente), circuitos integrados, circuitos integrados específicos de la aplicación (ASIC), dispositivos lógicos programables (PLD), procesadores de señales digitales (DSP), campos de matriz de puertas programables (FPGA), unidades de memoria, puertas lógicas, registros, dispositivo de semiconductores, chips,
- 15 microchips, conjuntos de chips y así sucesivamente. Ejemplos de software pueden incluir cualesquiera componentes de software, programas, aplicaciones, programas informáticos, programas de aplicación, programas de sistema, programas de máquina, sistema operativo software, software intermedio, firmware, módulos de software, rutinas, subrutinas, funciones, procedimientos, interfaces, interfaces de software, interfaces de programa de aplicación (API), conjuntos de instrucciones, código de programación, código informático, segmentos de código, segmentos de código
- 20 informático, palabras, valores, símbolos o cualquier combinación de los mismos. Aunque la red 100 como se muestra en la Figura 1 tiene un número limitado de elementos en una cierta topología, puede apreciarse que la red 100 puede incluir más o menos elementos en topologías alternas según se desee para una implementación dada. Las realizaciones no están limitadas en este contexto.
- Como se muestra en la Figura 1, por ejemplo, la red 100 puede comprender diversos elementos tales como un 25 conjunto 140 informático, un servidor 150, una red 160, un equilibrador 170 de carga y dispositivos 180-1-*s* de cliente. En una realización, por ejemplo, el servidor 150 puede implementarse como un servidor web. Un servidor web puede comprender un dispositivo informático que puede aceptar solicitudes del Protocolo de Transferencia de Hipertexto (HTTP) desde dispositivos cliente (por ejemplo, los clientes 180-1-*s* y/o dispositivos 122-1-*n* informáticos) para servir páginas web. Las páginas web son típicamente documentos generados usando alguna forma de lenguaje
- 30 de marcas, tal como el Lenguaje de Marcas de Hipertexto (HTML), el Lenguaje de Marcas Extensible (XML), el Lenguaje de Marcas de Hipertexto Extensible (XHTML), Lenguaje de marcas de MICROSOFT WORD® (WordML) y así sucesivamente. La red 160 puede comprender una red de paquetes que usa uno o más Protocolos de Internet, tales como el Protocolo de Control de Transmisión y el Protocolo de Internet (TCP/IP). El equilibrador 170 de carga puede comprender un dispositivo para asignar cargas de trabajo a un conjunto de servidores informáticos en red
- 35 (por ejemplo, el conjunto 140 informático) de tal manera que los recursos informáticos se usan de una manera eficaz. El equilibrador 170 de carga puede implementarse usando, por ejemplo, un ordenador, un servidor, un servidor virtual, un aparato de red y así sucesivamente.

En diversas realizaciones, el conjunto 140 informático puede incluir múltiples dispositivos 122-1-*n* informáticos. Ejemplos de dispositivos 122-1-*n* informáticos pueden incluir, aunque no están necesariamente limitados a, un 40 ordenador, un sistema informático, un subsistema de ordenador, una estación de trabajo, un terminal, un servidor, un servidor web, un servidor virtual, un ordenador personal (PC), un ordenador de sobremesa, un ordenador portátil, un ordenador ultra-portátil, un ordenador portable, un ordenador de mano, un asistente digital personal (PDA), un dispositivo informático móvil y cualquier otro dispositivo electrónico, electromecánico o eléctrico. Las realizaciones no están limitadas en este contexto.

- 45 En una realización, por ejemplo, el conjunto 140 informático puede implementarse como una granja de servidores, en el que los dispositivos 122-1-*n* informáticos cada uno representa un servidor, servidor virtual, máquina virtual, ordenador en única placa (SBC), servidor de tipo cuchilla, servidor web y así sucesivamente. Una granja de servidores es típicamente una colección de servidores informáticos normalmente mantenidos por una empresa para conseguir las necesidades de servidor más allá de la capacidad de una máquina. En ocasiones, las granjas de
- 50 servidores tendrán un servidor primario y un servidor de respaldo asignado a una única tarea, de modo que en el caso del fallo del servidor primario, un servidor de respaldo toma el control de las funciones del servidor primario. Las granjas de servidores se usan comúnmente, por ejemplo, para proporcionar servicios de hospedaje web. Un servicio de hospedaje web es un tipo de servidor de hospedaje de Internet que proporciona a los individuos y organizaciones sistemas en línea para almacenar información, imágenes, vídeo, audio, texto, animaciones,
- 55 películas, fotografías o cualquier otra forma de contenido web accesible mediante la Red Informática Mundial (WWW o "web"). Los hospedadores web son compañías que proporcionan espacio en un servidor que poseen para uso por sus clientes así como proporcionan conectividad de Internet, típicamente en un centro de datos. Los hospedadores web pueden proporcionar también espacio de centro de datos y conectividad a Internet a servidores que no poseen para que se localicen en su centro de datos.
- 60 La Figura 1 ilustra adicionalmente un diagrama de bloques más detallado del dispositivo 122-1 informático. El dispositivo 122-1 informático puede ser representativo de cualesquiera dispositivos 122-1-*n* informáticos. En su configuración 106 más básica, el dispositivo 122-1 informático típicamente incluye al menos una unidad 102 de

procesamiento y la memoria 104. La memoria 104 puede implementarse usando cualquier medio legible por máquina o legible por ordenador que pueda almacenar datos, incluyendo tanto memoria volátil como no volátil. Por ejemplo, la memoria 104 puede incluir memoria de solo lectura (ROM), memoria de acceso aleatorio (RAM), RAM dinámica (DRAM), DRAM de Tasa de Datos Doble (DDRAM), DRAM síncrona (SDRAM), RAM estática (SRAM),

- 5 ROM programable (PROM), ROM programable borrable (EPROM), ROM eléctricamente programable borrable (EEPROM), memoria flash, memoria de polímeros tal como memoria de polímero ferroeléctrico, memoria ovónica, memoria de cambio de fase o ferroeléctrica, memoria de silicio-óxido-nitruro-óxido-silicio (SONOS), tarjetas magnéticas u ópticas, o cualquier otro tipo de medio adecuado para almacenar información. Como se muestra en la Figura 1, la memoria 104 puede almacenar diversos programas de software, tal como uno o más programas 118 de
- 10 aplicación, un motor de actualización gradual (GUE) 119, un programa 120 instalador y datos adjuntos.

El dispositivo 122-1 informático puede tener también características adicionales y/o funcionalidad más allá de la configuración 106. Por ejemplo, el dispositivo 122-1 informático puede incluir el almacenamiento 108 extraíble y el almacenamiento 110 no extraíble, que puede comprender también diversos tipos de medio legible por máquina o legible por ordenador como se ha descrito anteriormente. El dispositivo 122-1 informático puede tener también uno o

15 más dispositivos 114 de entrada tales como un teclado, ratón, lápiz, dispositivo de entrada de voz, dispositivo de entrada táctil y así sucesivamente. Uno o más dispositivos 116 de salida tales como una pantalla, altavoces, impresora y así sucesivamente pueden incluirse también en el dispositivo 122-1 informático asimismo.

El dispositivo 122-1 informático puede incluir adicionalmente una o más conexiones 112 de comunicaciones que permiten que el dispositivo 122-1 informático comunique con otros dispositivos. Las conexiones 112 de 20 comunicaciones pueden incluir diversos tipos de elementos de comunicación convencionales, tales como una o más interfaces de comunicaciones, interfaces de red, tarjetas de interfaz de red (NIC), radios, transmisores/receptores inalámbricos (transceptores), medio de comunicación alámbrica y/o inalámbrica, conectores físicos y así sucesivamente. El medio de comunicación típicamente incorpora instrucciones legibles por ordenador, estructuras

- de datos, módulos de programa u otros datos en una señal de datos modulada tal como una onda portadora u otro 25 mecanismo de transporte e incluye cualquier medio de entrega de información. La expresión "señal de datos modulada" significa una señal que tiene una o más de sus características establecida o cambiada de tal manera para codificar información en la señal. A modo de ejemplo, y no como limitación, medio de comunicación incluye medio de comunicaciones alámbricas y medio de comunicaciones inalámbricas. Ejemplos de medio de comunicaciones inalámbricas pueden incluir un alambre, cable, pistas metálicas, placas de circuitos impresos (PCB),
- 30 placas base, tejidos de conmutación, material de semiconductor, cable de par trenzado, cable coaxial, fibra óptica, una señal propagada y así sucesivamente. Ejemplos de medio de comunicaciones inalámbricas pueden incluir medios acústicos, de espectro de radio-frecuencia (RF), infrarrojos y otros inalámbricos. Las expresiones medio legibles por máquina y medio legible por ordenador como se usan en el presente documento se pretende que incluyan tanto medio de almacenamiento como medio de comunicaciones.
- 35 Cada uno de los dispositivos 122-1-*n* informáticos puede incluir múltiples bases de datos. Como se muestra en detalle con respecto al dispositivo 122-1 informático, el dispositivo 122-1 informático puede acoplarse a las bases de datos 124a, 124b, 126a, 126b, 128a y 128b. Cada base de datos puede disponerse para almacenar diversos tipos de datos para el dispositivo 122-1 informático en general, y los programas 118a, 118b de aplicación en particular. En una realización, por ejemplo, las bases de datos 124a, 124b de configuración pueden almacenar datos de
- 40 configuración para los programas 118a, 118b de aplicación. La base de datos 124a de configuración pueden almacenar datos de configuración para una primera versión de programa 118 de aplicación (por ejemplo, el programa 118a de aplicación), mientras que la base de datos 124b de configuración puede almacenar un conjunto convertido de datos de configuración para una segunda versión de programa 118 de aplicación (por ejemplo, el programa 118b de aplicación). En una realización, por ejemplo, las bases de datos 126a, 126b de perfiles de
- 45 usuarios pueden almacenar datos de búsqueda y de perfil de usuario para los programas 118a, 118b de aplicación. La base de datos 126a de perfiles de usuario puede almacenar datos de búsqueda y de perfil de usuario para el programa 118a de aplicación, mientras que la base de datos 126b de perfiles de usuario puede almacenar un conjunto convertido de datos de configuración para el programa 118b de aplicación. En una realización, por ejemplo, las bases de datos 128a, 128b de contenido pueden almacenar datos de usuario o datos de contenido para los
- 50 programas 118a, 118b de aplicación. La base de datos 128a de contenido puede almacenar datos de contenido para el programa 118a de aplicación, mientras que la base de datos 128b de contenido puede almacenar un conjunto convertido de datos de contenido para el programa 118b de aplicación. Otros tipos de datos y bases de datos pueden implementarse con el dispositivo 122-1 informático, y las realizaciones no están limitadas en este contexto.
- En diversas realizaciones, cada versión de programa 118 de aplicación puede usar esquemas de datos diferentes 55 para los datos de configuración, búsqueda y fecha de perfil de usuario y/o datos de contenido. Un esquema de datos puede ser un modelo para definir diversas características de datos, tales como un tipo de datos, estructura de datos, formato de datos, contenido, semántica, sintaxis y así sucesivamente. Diferentes versiones de una aplicación de software puede usar diferentes esquemas de datos. En consecuencia, los datos almacenados por las diversas bases de datos acopladas al dispositivo 122-1 informático puede ser necesario que se conviertan entre esquemas de datos
- 60 diferentes durante cualesquiera operación de actualización. Por ejemplo, las bases de datos 124a, 126a y 128a pueden almacenar datos de acuerdo con un primer esquema de datos adecuado para uso con el programa 118a de aplicación, mientras que las bases de datos 124b, 126b y 128b pueden almacenar datos convertidos de las bases de datos 124a, 126a y 128a, respectivamente, de acuerdo con un segundo esquema de datos adecuado para uso con

el programa 118b de aplicación. Las realizaciones no están limitadas en este contexto.

A modo de ejemplo, la base de datos 128a de contenido puede incluir un conjunto 130 de datos para el programa 118a de aplicación. El conjunto 130 de datos puede comprender múltiples subconjuntos de datos denominados como segmentos 132-1-*m* de datos. Un segmento de datos puede representar cualquier conjunto o subconjunto de

- 5 datos definido o discreto. Por ejemplo, un segmento de datos puede corresponder a un subconjunto de datos para un portal web dado o conjunto de portales web jerárquicos alojados por WSS Versión 2.0. Cada uno de los segmentos 132-1-*m* de datos puede tener tamaños variables o tamaños uniformes según se desee para una implementación dada. El conjunto 130 de datos puede almacenarse también de acuerdo con un primer esquema de datos apropiado para el programa 118a de aplicación.
- 10 En la operación general, la red 100 puede disponerse para realizar operaciones de actualización gradual para uno o más programas de aplicación almacenados o ejecutados mediante uno o más dispositivos 122-1-*n* informáticos del conjunto 140 informático. Suponiendo que cada dispositivo 122-1-*n* informático implementa uno o más programas 118 de aplicación, tal como un programa de aplicación de web basado en servidor. Un ejemplo de un programa de aplicación de web basado en servidor puede incluir un programa de aplicación WINDOWS ® SHAREPOINT®
- 15 SERVICES (WSS) Versión 2.0 creado por MICROSOFT<sup>®</sup> Corporation. WSS Versión 2.0 es un conjunto de programas de aplicación integrados que proporcionan servicios de equipo básico, portal web y funcionalidad de intranet para diversos clientes, tales como los clientes 180-1-*s*, por ejemplo. Los datos de usuario o datos de contenido para WSS Versión 2.0 pueden almacenarse por la base de datos 128a de contenido como se indica por el conjunto 130 de datos. Aunque algunas realizaciones pueden describirse con referencia a un programa de
- 20 aplicación WSS o conjunto de programas de aplicación a modo de ejemplo, puede apreciarse que cualquier programa de aplicación ejecutado por un único o múltiples dispositivos informáticos puede actualizarse usando las técnicas de actualización gradual descritas en el presente documento. Las realizaciones no están limitadas en este contexto.
- En cualquier momento, suponiendo que el desarrollo para WSS Versión 3.0 esté completo y se haya liberado para 25 uso general. El administrador para el conjunto 140 informático puede desear actualizar uno o más dispositivos 122- 1-*n* informáticos del conjunto 140 informático desde WSS Versión 2.0 a WSS Versión 3.0. Para conseguir esto, un administrador puede seleccionar uno de los dispositivos 122-1-*n* informáticos tal como el dispositivo 122-1 informático para acceder al servidor 150 web mediante la red 160 para descargar un paquete de instalación con WSS Versión 3.0, un motor 119 de actualización gradual, un instalador 120 y datos e instrucciones adjuntas. Como 30 alternativa, el dispositivo 122-1 informático puede cargar el paquete de instalación mediante un dispositivo 114 de
- entrada, tal como un dispositivo de CD-ROM. El dispositivo 122-1 informático puede ejecutar el paquete de instalación para copiar los componentes de instalación a la memoria 104, que incluye el motor 119 de actualización gradual.
- La unidad 102 de procesamiento puede ejecutar el programa 120 instalador para instalar una nueva versión del 35 programa 118a de aplicación (por ejemplo, el programa 118b de aplicación) para uso mediante el dispositivo 122-1 informático. El programa 118b de aplicación puede comprender, por ejemplo, WSS Versión 3.0. El programa 120 instalador puede instalar adicionalmente el motor 119 de actualización gradual como una parte integrada o separada de programa 118b de aplicación. El motor 119 de actualización gradual puede disponerse para gestionar operaciones de actualización para el programa 118 de aplicación. Una interfaz de usuario gráfica puede
- 40 proporcionar un número de opciones de actualización a un administrador mediante el dispositivo de salida 116, tal como un monitor u otro tipo de pantalla. Las opciones de actualización pueden incluir, entre otras opciones, una actualización in situ o una actualización gradual. La actualización in situ puede ser el enfoque más fácil puesto que todos los dispositivos 122-1-*n* informáticos se llevan fuera de línea, actualizan y a continuación se colocan de vuelta en la operación una vez que se han completado las operaciones de actualización. El coste de una actualización in
- 45 situ, sin embargo, es que todo el conjunto 140 informático puede estar fuera de línea durante un periodo de tiempo relativamente largo. Por ejemplo, suponiendo que el conjunto 140 informático es una granja de servidores para un proveedor de hospedaje web que hospeda 10.000 sitios web. Suponiendo un tiempo de actualización de 1 minuto por sitio, tomaría aproximadamente 10.000 minutos o aproximadamente una semana para completar las operaciones de actualización. A modo de contraste, la actualización gradual puede introducir complejidad adicional
- 50 en operaciones de actualización, pero permitirá que las porciones del conjunto 140 informático mantengan operaciones de WSS durante el ciclo de actualización proporcionando de esta manera alguna funcionalidad limitada a los dispositivos 180-1-*s* cliente.

Para realizar una actualización gradual del conjunto 140 informático, el motor 119 de actualización gradual puede realizar inicialmente operaciones de actualización gradual para el dispositivo 122-1 informático. Una vez que las 55 operaciones de actualización se completan para el dispositivo 122-1 informático, el paquete de instalación puede pasarse al dispositivo 122-2 informático para realizar operaciones de actualización similares. Este procedimiento continúa a través del dispositivo 122-n informático hasta que se haya actualizado finalmente el último dispositivo informático en el conjunto 140 informático.

Como parte de las operaciones de actualización para el programa 118 de aplicación del dispositivo 122-1 60 informático, el motor 119 de actualización gradual puede empezar a convertir los diversos tipos de información o datos de las diversas bases de datos para uso con la segunda versión del programa 118 de aplicación (por ejemplo,

el programa 118b de aplicación). Por ejemplo, el motor 119 de actualización gradual puede empezar a recuperar y convertir datos de contenido de la base de datos 128a de contenido según se representa mediante el conjunto 130 de datos desde un primer esquema de datos usado por el programa 118a de aplicación a un segundo esquema de datos usado por el programa 118b de aplicación. El conjunto 130 de datos convertido puede almacenarse en la base 5 de datos 128b para uso mediante el programa 118b de aplicación.

El motor 119 de actualización gradual puede convertir el conjunto 130 de datos en porciones o segmentos discretos según se representa por los segmentos 132-1-*m* de datos. Más particularmente, el motor 119 de actualización gradual puede convertir el conjunto 130 de datos un segmento de datos cada vez. Por ejemplo, un administrador puede seleccionar uno o más segmentos 132-1-*m* de datos para convertir al segundo esquema de datos. Además,

- 10 el administrador puede seleccionar un orden mediante el cual los segmentos 132-1-*m* de datos se han de convertir. Suponiendo que el administrador selecciona el segmento 132-1 de datos a convertirse en primer lugar, seguido por los segmentos 132-2, 132-3 de datos, y finalmente el segmento 132-*m* de datos. El motor 119 de actualización gradual puede empezar a convertir el segmento 132-1 de datos al segundo esquema de datos de acuerdo con las selecciones y orden de conversión deseados.
- 15 El motor 119 de actualización gradual y/o el administrador de sitio pueden seleccionar un conjunto dado de segmentos 132-1-*m* de datos basándose en un número de factores. Por ejemplo, ciertos segmentos 132-1-*m* de datos pueden seleccionarse para impactar a tan pocos usuarios como sea posible. Para conseguir esto, los segmentos 132-1-*m* de datos pueden seleccionarse en una base de colección por sitio, que es un grupo de sitios web o portales web jerárquicos que se acceden por el mismo conjunto de usuarios y permisos de compartición. En
- 20 otro ejemplo, ciertos segmentos 132-1-*m* de datos pueden seleccionarse basándose en la prioridad de un grupo de sitios web. Los segmentos de datos para sitios web de prioridad superior pueden actualizarse en primer lugar seguido por sitios web de prioridad inferior, y viceversa. En otro ejemplo más, ciertos segmentos 132-1-*m* de datos pueden seleccionarse basándose en tráfico. Los segmentos de datos para sitios web de volumen de tráfico superior pueden actualizarse en primer lugar seguido por sitios web de volumen de tráfico inferior, y viceversa. En otro
- 25 ejemplo más, ciertos segmentos 132-1-*m* de datos pueden seleccionarse basándose en una cantidad de tiempo necesario para operaciones de conversión. Los segmentos de datos que requieren periodos de conversión más largos pueden seleccionarse para operaciones de conversión durante las horas nocturnas o de fin de semana donde los volúmenes de tráfico son típicamente inferiores, mientras que aquellos con periodos de conversión más cortos pueden seleccionarse para operaciones de conversión durante las horas del día u horas de trabajo donde los
- 30 volúmenes de tráfico son típicamente más altos. Puede apreciarse que estos son simplemente unos pocos ejemplos, y cualquier número de criterios de selección puede usarse para seleccionar un orden mediante el cual los segmentos 132-1-*m* de datos se convierten al nuevo esquema de datos. Las realizaciones no están limitadas en este contexto.
- Mientras se convierte un segmento de datos particular, el motor 119 de actualización gradual puede bloquear el 35 segmento de datos para evitar cualquier cambio o modificaciones al segmento de datos. Por ejemplo, mientras se convierte el segmento 132-1 de datos, el motor 119 de actualización gradual puede bloquear el segmento 132-1 de datos para evitar cualquier cambio al segmento 132-1 de datos. Si se hacen cambios al segmento 132-1 de datos durante operaciones de conversión, los datos para tales cambios pueden no convertirse al esquema de datos de WSS Versión 3.0 o potencialmente crean conflictos de unión. Para evitar conflictos de pérdida de datos o de unión
- 40 potenciales, el motor 119 de actualización gradual puede permitir privilegios de lectura pero no privilegios de escritura al segmento 132-1 de datos. Como alternativa, el motor 119 de actualización gradual puede bloquear completamente el acceso al segmento 132-1 de datos durante operaciones de conversión. En cualquier caso, únicamente los usuarios que frecuentan el segmento de datos particular que se convierte deberían verse impactados por las operaciones de conversión. El motor 119 de actualización gradual puede liberar el bloque una vez que se 45 completan las operaciones de conversión para un segmento de datos dado.

Aunque el motor 119 de actualización gradual puede bloquear un segmento de datos dado durante las operaciones de conversión, sin embargo, el dispositivo 122-1 informático puede permitir que uno o más clientes 180-1-*s* accedan a otros segmentos de datos desde el conjunto 130 de datos. Por ejemplo, supóngase que un portal web particular usa datos desde el segmento 132-2 de datos. Un cliente 180-1 puede continuar accediendo al portal web usando el

- 50 programa de aplicación WSS Versión 2.0 incluso aunque el motor 119 de actualización gradual esté convirtiendo el segmento 132-1 de datos al nuevo esquema de datos. Esto permite el uso continuado de operaciones de WSS durante las operaciones de conversión. De manera similar, una vez que el segmento 132-1 de datos se ha convertido al nuevo esquema de datos, el dispositivo 122-1 informático puede permitir que uno o más clientes 180-1 *s* accedan al portal web usando el programa de aplicación WSS Versión 3.0 y conviertan el segmento 132-1 de
- 55 datos mientras que otros segmentos de datos se están convirtiendo. De esta manera, los clientes pueden acceder a las características de WSS desde WSS Versión 2.0 o WSS Versión 3.0 basándose en un estado de conversión actual para un segmento 132-1-*m* de datos dado del conjunto 130 de datos.

Para reducir los problemas de migración para los clientes 180-1-*s*, el motor 119 de actualización gradual puede redirigir temporalmente las solicitudes de acceso basándose en un estado para operaciones de conversión de un 60 segmento 132-1-*m* de datos dado. Para preparar las operaciones de actualización gradual, el motor 119 de actualización gradual puede crear nuevos dominios de Localizador de Recurso Universal (URL) para uso durante las operaciones de actualización. Por ejemplo, supóngase que WSS Versión 2.0 está localizado en un primer nombre de

dominio "//domain". El motor 119 de actualización gradual puede crear un segundo nombre de dominio "//domain\_old" para uso mediante WSS Versión 2.0. Si un cliente 180-1-*s* envía una solicitud de acceso para un sitio web con el URL "//domain/sites/WSS", el motor 119 de actualización gradual puede redirigir automáticamente la solicitud de acceso a "//domain\_old/sites/WSS" hasta que se hayan completado las operaciones de actualización.

- 5 Mientras tanto, el motor 119 de actualización gradual puede instalar WSS Versión 3.0 al primer dominio "//domain" usado previamente por WSS Versión 2.0. Una vez que se han completado y validado las operaciones de actualización para todo el conjunto 140 informático, el motor 119 de actualización gradual puede detener las operaciones de redirección proporcionando una transición sin interrupciones para los clientes 180-1-*s* a la nueva versión de programa 118 de aplicación. Redirigir las solicitudes de usuario para asegurar que el dominio de URL
- 10 original pueda explorarse tanto antes como después de las operaciones de actualización reduce potencialmente el impacto para usuarios finales puesto que no tienen que aprender un nuevo domino de URL. El motor 119 de actualización gradual actualiza operaciones de redirección coincidentes con operaciones de actualización para asegurar que el usuario siempre explora de manera transparente la localización correcta y actual.
- Una vez que se han completado las operaciones de actualización y el conjunto 130 de datos se ha convertido al 15 nuevo esquema de datos, el motor 119 de actualización gradual y/o el administrador pueden realizar diversas comprobaciones de validez o integridad para determinar si la actualización se realizó correctamente. La versión previa del programa 118 de aplicación puede permanecer en el nombre de dominio temporal durante las operaciones de validación. Si la actualización no se realizó correctamente, el motor 119 de actualización gradual puede reiniciar las operaciones de redirección para redirigir solicitudes de acceso a la versión previa del programa
- 20 118 de aplicación en el nombre de dominio temporal. Las operaciones de redirección pueden hacerse persistentes hasta que se hayan completado las operaciones de actualización y validado para la satisfacción del administrador del conjunto 140 informático.

El motor 119 de actualización gradual puede operar también con diversas API para permitir que otros programas de aplicación realicen operaciones de actualización en conjunto con el programa 118 de aplicación. Por ejemplo, el 25 motor 119 de actualización gradual puede operar con diversas API para permitir que programas de aplicación de terceros conviertan correspondientes conjuntos de datos de acuerdo con operaciones de conversión para el programa 118 de aplicación y el conjunto 130 de datos. Las API proporcionan un modelo de extensibilidad que permite que se desarrollen aplicaciones de terceros para extender las características de WSS Versión 2.0 para que se creen en las operaciones de actualización realizadas por el motor 119 de actualización gradual. De esta manera, 30 las aplicaciones de terceros pueden coordinar y crear sus acciones de actualización en el procedimiento de actualización principal. Un ejemplo de una aplicación de terceros en la parte superior de WSS Versión 2.0 puede incluir un SharePoint Portal Server (SPS) 2003. El SPS 2003 puede realizar sus operaciones de actualización coincidentes con las operaciones de actualización para WSS Versión 2.0, reduciendo de esta manera

adicionalmente el tiempo de inactividad para los clientes 180-1-*s* así como la sobrecarga administrativa. Por ejemplo, 35 los dispositivos 122-1-*n* informáticos que usan SPS 2003 pueden actualizar a Office Share-Point Services (OSS) 2006 al mismo tiempo que WSS Versión 2.0 actualiza a WSS Versión 3.0.

Las operaciones para las realizaciones anteriores pueden describirse adicionalmente con referencia a las siguientes figuras y ejemplos adjuntos. Algunas de las figuras pueden incluir un flujo lógico. Aunque tales figuras presentadas en el presente documento puedan incluir un flujo lógico particular, puede apreciarse que el flujo lógico simplemente 40 proporciona un ejemplo de cómo puede implementarse la funcionalidad general como se describe en el presente documento. Además, el flujo lógico dado no tiene que ejecutarse necesariamente en el orden presentado a menos que se indique de otra manera. Además, el flujo lógico dado puede implementarse por un elemento de hardware, un elemento de software ejecutado por un procesador o cualquier combinación de los mismos. Las realizaciones no

- 45 La **Figura 2** ilustra una realización de un flujo lógico. La Figura 2 ilustra un flujo 200 lógico. El flujo 200 lógico puede ser representativo de las operaciones ejecutadas mediante una o más realizaciones descritas en el presente documento, tal como la red 100, los dispositivos 122 informáticos y/o el motor 119 de actualización gradual. Como se muestra en el flujo 200 lógico, una nueva versión de un programa de aplicación puede instalarse en el bloque 202. Un conjunto de datos para una versión previa del programa de aplicación puede convertirse a un esquema de
- 50 datos usado por la nueva versión, un segmento de datos cada vez, en el bloque 204. Las realizaciones no están limitadas en este contexto.

En una realización, por ejemplo, un primer segmento de datos para la versión previa puede convertirse al esquema de datos. El acceso a un segundo segmento de datos para la versión previa puede proporcionarse mientras se convierte el primer segmento de datos. Las realizaciones no están limitadas en este contexto.

55 En una realización, por ejemplo, un primer segmento de datos para la versión previa puede convertirse al esquema de datos. El acceso al primer segmento de datos puede evitarse durante la conversión. Las realizaciones no están limitadas en este contexto.

En una realización, por ejemplo, puede identificarse un nombre de dominio para la versión previa. Puede crearse un nombre de dominio temporal para la versión previa. El nombre de dominio puede renombrarse al nombre de dominio 60 temporal. Las solicitudes de acceso con el nombre de dominio pueden redirigirse al nombre de dominio temporal.

están limitadas en este contexto.

Las realizaciones no están limitadas en este contexto.

En una realización, por ejemplo, puede identificarse un nombre de dominio para la versión previa. El nombre de dominio para la nueva versión puede usarse una vez que se ha convertido el conjunto de datos. Las realizaciones no están limitadas en este contexto.

5 En una realización, por ejemplo, otros programas de aplicación pueden convertir correspondientes conjuntos de datos de acuerdo con la conversión del conjunto de datos para la versión previa usando una API. Las realizaciones no están limitadas en este contexto.

En una realización, por ejemplo, puede seleccionarse un segmento de datos que tiene datos desde una o más bases de datos de contenido usadas por una aplicación web. Como alternativa, puede seleccionarse un segmento de datos 10 que tiene datos desde una o más bases de datos de contenido usadas por un grupo de aplicaciones web jerárquicas. Las realizaciones no están limitadas en este contexto.

La técnica de actualización gradual puede tener diversas ventajas sobre técnicas de actualización convencional. Una ventaja de una técnica de actualización gradual, por ejemplo, es que las operaciones de actualización pueden hacerse en piezas que se ajustan en una ventana de interrupción definida, tal como durante un fin de semana, por

- 15 ejemplo. La técnica de actualización gradual también permite una migración sin interrupciones desde un entorno de trabajo para una versión actual de un programa 118 de aplicación dado a un entorno de trabajo para una versión nueva o actualizada del programa 118 de aplicación. La técnica de mejora gradual proporciona adicionalmente algunas herramientas para reducir el impacto potencial en usuarios y cargas de trabajo para administradores.
- El rendimiento y eficacia de una técnica de actualización gradual dada está basado en un conjunto de suposiciones 20 clave. En una realización, por ejemplo, la técnica de mejora gradual supone que las versiones antiguas y nuevas del programa 118 de aplicación se están ejecutando en el mismo servidor o servidores simultáneamente. Por ejemplo, WSS Versión 2.0 y WSS Versión 3.0 pueden ambos ejecutarse mediante el dispositivo 122-1 informático, mientras que existen diferentes bases de datos y servidores virtuales para contenido de WSS Versión 2.0 y WSS Versión 3.0. En algunos casos, los servidores virtuales pueden ejecutar diferentes versiones de ASP.Net. Puede haber también
- 25 un número de sitios servidos por ambas versiones de programa 118 de aplicación. Los usuarios pueden dirigirse automáticamente al dominio apropiado después de las operaciones de actualización. El administrador actualizará también algún número de colecciones de sitio, cada vez, a la nueva base de datos y versión de aplicación. Finalmente, se mantendrán los datos de la versión antigua, y será posible invertir o retroceder cualquier colección de sitio a la versión de aplicación previa a la actualización y conjunto de datos adjuntos.
- 30 Diversos parámetros de diseño y restricciones de realización pueden usarse para crear un conjunto de requisitos de rendimiento para el motor 119 de actualización gradual y/o el programa 118 de aplicación. En una realización, por ejemplo, el conjunto de requisitos puede incluir posibilitar una instalación de WSS Versión 3.0 en una granja de servidores que está ejecutando actualmente WSS Versión 2.0, sin pausar la instalación de WSS Versión 2.0. En otro ejemplo, el conjunto de requisitos puede incluir crear una base de datos administrativa y la base de datos de
- 35 configuración de los datos WSS Versión 2.0, y a continuación crear servidores de contenido virtual de WSS Versión 3.0 y bases de datos de contenido según sea necesario para operaciones de actualización. En otro ejemplo más, el conjunto de requisitos puede permitir que los administradores actualicen una o más colecciones de sitio, en lugar del sistema entero o una base de datos cada vez. Los datos podrían transferirse a una base de datos temporal donde se realiza una actualización completa, y el resultado moverse en el entorno de WSS Versión 3.0 en vivo. Las
- 40 colecciones de sitio estarán no disponibles o serán de lectura únicamente durante la duración del procedimiento de actualización, y los sitios que se actualizan tendrán un nuevo nombre de dominio. En otro ejemplo más, el conjunto de requisitos puede proporcionar herramientas para que los administradores revisen los registros, resultados y el sitio de WSS Versión 3.0 actualizado, a continuación elegir si establecer una redirección de WSS Versión 2.0 a WSS Versión 3.0, dejar ambas disponibles temporalmente (por ejemplo, WSS Versión 2.0 sería únicamente de lectura) y
- 45 funcionar en WSS Versión 3.0, o reactivar WSS Versión 2.0 para todas las actualizaciones y re-actualizar en una fecha posterior. En otro ejemplo más, el conjunto de requisitos puede incluir continuar las operaciones de actualización hasta que no queden sitios WSS Versión 2.0 en el entorno. En esencia, todos los sitios WSS Versión 2.0 se actualizan o mueven a otra granja de servidores. En algunos casos, el administrador puede necesitar indicar manualmente que se complete la actualización, y desinstalar WSS Versión 2.0 para completar el procedimiento.
- 50 Pueden usarse informes para mostrar qué sitios están en qué estado (por ejemplo, WSS Versión 3.0 con redirección, WSS Versión 3.0 y WSS Versión 2.0, o únicamente WSS Versión 2.0).

Con respecto a actualizar aplicaciones web tales como programas de aplicación de WSS, las operaciones de actualización gradual pueden categorizarse en general en 4 fases. Una primera fase incluye la preparación de actualización WSS VERSIÓN 2.0 y la creación de granjas de WSS Versión 3.0. El código para la nueva versión de 55 programa 118 de aplicación se instala, y los elementos globales de WSS Versión 2.0 se añaden al entorno de WSS Versión 3.0 en cada dispositivo 122-1-*n* informático en el conjunto 140 informático. El administrador debería realizar

cualquier trabajo de pre-actualización y usar un informe de pre-actualización de los sitios y problemas de WSS Versión 2.0.

Una segunda fase incluye la preparación de aplicación web controlada por administrador. Se crea un nuevo servidor

virtual de aplicación web. Se crea una nueva base de datos de contenido para almacenar los nuevos sitios en el mismo servidor de SQL que la base de datos de contenido WSS Versión 2.0. Las partes web desplegadas en el componente para el servidor virtual de WSS Versión 2.0 deberían añadirse al servidor virtual WSS Versión 3.0 por el administrador.

- 5 Una tercera fase incluye actualizaciones de colección de sitio controladas por administrador. Un administrador selecciona uno o muchos sitios para mover a WSS Versión 3.0. Los sitios WSS Versión 2.0 están fuera de línea y no disponibles, y todos los datos se copian a una base de datos temporal. Se ejecuta una actualización in situ en la base de datos temporal, el resultado a continuación se mueve al entorno WSS Versión 3.0 en directo, y los sitios se hacen disponibles en WSS Versión 3.0. Los sitios WSS Versión 2.0 deberían hacerse disponibles de nuevo una vez 10 que se completan las operaciones de actualización.
- 

Una cuarta fase incluye revisión y redirección Un administrador revisa el sitio. Si el sitio requiere trabajo significativo o no es actualizable, la redirección al sitio WSS Versión 2.0 se resetea, y el administrador puede crear opcionalmente una copia del sitio WSS Versión 3.0 actualizado. La copia de WSS Versión 3.0 podría funcionar usando una herramienta de creación y gestión de sitio web tal como FRONTPAGE® creada por Microsoft 15 Corporation, o herramienta similar, hasta que la interfaz de usuario esté correcta dentro del entorno WSS Versión

3.0. En ese punto, el sitio WSS Versión 2.0 puede re-actualizarse, y los cambios unirse manualmente usando FrontPage o una herramienta similar.

La **Figura 3** ilustra una realización ejemplar de un segundo flujo lógico. La Figura 3 ilustra un flujo 300 lógico que puede ser representativo de operaciones de configuración adecuadas para una actualización gradual. Como se 20 muestra en el flujo 300 lógico, antes de iniciar una actualización gradual una herramienta de exploración de preactualización puede ejecutarse en preparación para operaciones de actualización. La herramienta de exploración de pre-actualización pueden informar problemas comunes para que un administrador los trate, proporcione una lista de todas las definiciones de sitio en uso, actualizar cualquier lista de WSS para que pueden actualizarse y así sucesivamente. Durante la ejecución de la herramienta de exploración de pre-actualización, puede detectarse y

- 25 transportarse una oportunidad de actualización al administrador mediante un mensaje emergente en el bloque 302, o mediante entradas en un fichero de registro. Una lista de opciones de actualización puede presentarse al administrador, tal como una actualización in situ, una actualización gradual, una actualización de migración de contenido y así sucesivamente. Una actualización gradual puede seleccionarse en el bloque 304. El dispositivo 122- 1 informático puede recuperar y cargar el motor 119 de actualización gradual para empezar a instalar una nueva
- 30 versión del programa 118 de aplicación en el bloque 306. Las operaciones de configuración posterior pueden lanzarse en el bloque 308. En este punto, el control puede pasarse al flujo 400 lógico como se indica mediante el círculo B.
- La **Figura 4** ilustra una realización ejemplar de un tercer flujo lógico. La Figura 4 ilustra un flujo 400 lógico que puede ser representativo de operaciones de configuración posteriores a la configuración para una actualización gradual. 35 Como se muestra en el flujo 400 lógico, se realiza una comprobación para determinar si la herramienta de exploración de pre-actualización se ha usado durante las operaciones de configuración en el bloque 402. Si la herramienta de exploración de pre-actualización no se han ejecutado, entonces puede generarse un error y se determinan operaciones de actualización o se pasa de vuelta el control al flujo 300 lógico para volver a ejecutar las operaciones de configuración. Si la herramienta de exploración de pre-actualización se ha ejecutado, entonces 40 puede crearse una base de datos de configuración con un nuevo grupo de aplicación pero con los mismos credenciales como WSS Versión 2.0 en el bloque 404. Los migradores locales pueden ejecutarse en el bloque 406. Un ejemplo de migradores locales puede incluir ejecutar una actualización local de datos y software usado para operaciones de Búsqueda. Una página de inicio de administración central puede lanzarse a continuación en el bloque 408.
- 45 En el diamante 410, se realiza una determinación en cuanto a si las operaciones de configuración y las operaciones de configuración de configuración posterior se han realizado para todos los dispositivos 122-1-*n* informáticos en el conjunto 140 informático. Si todas las operaciones de configuración y operaciones de configuración posterior no se han realizado para todos los dispositivos 122-1-*n* informáticos en el conjunto 140 informático, entonces el control se pasa al flujo 300 lógico como se indica mediante el círculo A. Cuando las operaciones de configuración y las 50 operaciones de configuración posterior se han realizado para todos los dispositivos 122-1-*n* informáticos, sin embargo, entonces el control se pasa al flujo 500 lógico como se indica mediante el círculo C.
- La **Figura 5** ilustra una realización ejemplar de un cuarto flujo lógico. La Figura 5 ilustra un flujo 500 lógico que puede ser representativo de las operaciones de administración central y de actualización de programa de aplicación. Como se muestra en el flujo 500 lógico, una aplicación web puede seleccionarse para actualización en el bloque 55 502. Las operaciones de actualización de programa de aplicación pueden incluir, por ejemplo, mover WSS Versión
- 2.0 a un nuevo dominio de URL, crear o hacer instancias a una aplicación web WSS Versión 3.0 en el dispositivo 122-1 informático, crear o hacer instancias de diversas bases de datos para WSS Versión 3.0 para espejar las bases de datos existentes usadas por WSS Versión 2.0, añadir todos los sitios de WSS Versión 2.0 a la base de datos de configuración WSS Versión 3.0 (por ejemplo, la base de datos 126b de configuración), crear una redirección para 60 todos los sitios y/u otras operaciones de actualización según se desee para una implementación dada.
- 

Continuando con el flujo 500 lógico, pueden definirse, modificarse, actualizarse o establecerse diversos ajustes de actualización en el bloque 504. Ejemplos de tales ajustes puede incluir unos ajustes Reghost y Partner. El ajuste Reghost puede permitir que un administrador posibilite operaciones de tipo Reghost durante operaciones de actualización. Por ejemplo, el administrador puede desear que se posibiliten operaciones de tipo Reghost para 5 aplicar Reghost a páginas web personalizadas durante las operaciones de actualización. El ajuste Partner puede

posibilitar que los socios y terceros creen elementos de actualización por encima de la actualización gradual de WSS.

Una vez que se han establecido los ajustes de actualización, uno o más grupos de sitios SharePoint (SPSites) pueden seleccionarse y actualizarse en el bloque 506. Puede realizarse una determinación en cuanto a si todos los 10 SPSites se han actualizado a WSS Versión 3.0 o revertido a WSS Versión 2.0 en el diamante 508. Si todos los SPSites no se han actualizado o revertido, entonces el control se pasa al bloque 504. Si todos los SPSites se han actualizado o revertido, sin embargo, puede realizarse una determinación en cuanto a si todos los programas de aplicación se han actualizado para el dispositivo 122-1 informático en el diamante 510. Si todos los programas de aplicación no se han actualizado, entonces el control se pasa de vuelta al bloque 502. Si todos los programas de

- 15 aplicación se han actualizado, sin embargo, entonces las operaciones de actualización pueden finalizarse en el bloque 512. Ejemplos de operaciones de finalización pueden incluir informar al administrador y/o a usuarios de que la actualización es una actualización en un sentido, proporcionar una ventana emergente de confirmación, desconectando la granja de WSS Versión 3.0 de la granja de WSS Versión 2.0, limpiando datos de funcionamiento de actualización y/u otras operaciones de finalización deseadas para una implementación dada.
- 20 Se han expuesto numerosos detalles específicos en el presente documento para proporcionar un entendimiento minucioso de las realizaciones. Sin embargo, se entenderá por los expertos en la materia que las realizaciones pueden ponerse en práctica sin estos detalles específicos. En otros casos, operaciones, componentes y circuitos bien conocidos no se han descrito en detalle para no oscurecer las realizaciones. Puede apreciarse que los detalles estructurales y funcionales específicos desvelados en el presente documento pueden ser representativos y no 25 limitan necesariamente el alcance de las realizaciones.

Merece la pena observar también que cualquier referencia a "una realización" significa que una característica particular, estructura o característica descrita en relación con la realización se incluye en al menos una realización. Las apariciones de la frase "en una realización" en diversos lugares en la memoria descriptiva no necesariamente se refieren todas a la misma realización.

30 Algunas realizaciones pueden describirse usando la expresión "acoplado" y "conectado" junto con sus derivados. Debería entenderse que estos términos no se pretenden como sinónimos entre sí. Por ejemplo, algunas realizaciones pueden describirse usando el término "conectado" para indicar que dos o más elementos están en contacto directo físico o eléctrico entre sí. En otro ejemplo, algunas realizaciones pueden describirse usando el término "acoplado" para indicar que dos o más elementos están en contacto directo físico o eléctrico. El término 35 "acoplado", sin embargo, puede significar también que dos o más elementos no están en contacto directo entre sí, pero aún cooperan o interactúan entre sí. Las realizaciones no están limitadas en este contexto.

Algunas realizaciones pueden implementarse, por ejemplo, usando un medio o artículo legible por máquina que puede almacenar una instrucción o un conjunto de instrucciones que, si se ejecuta mediante una máquina, puede provocar que la máquina realice un procedimiento y/u operaciones de acuerdo con las realizaciones. Una máquina

- 40 de este tipo puede incluir, por ejemplo, cualquier plataforma de procesamiento adecuada, plataforma informática, dispositivo informático, dispositivo informático, sistema informático, sistema de procesamiento, ordenador, procesador, o similar, y puede implementarse usando cualquier combinación adecuada de hardware y/o software. El medio o artículo legible por máquina puede incluir, por ejemplo, cualquier tipo adecuado de unidad de memoria, dispositivo de memoria, artículo de memoria, medio de memoria, dispositivo de almacenamiento, artículo de
- 45 almacenamiento, medio de almacenamiento y/o unidad de almacenamiento, por ejemplo, memoria, medio extraíble o no extraíble, medio borrable o no borrable, medio escribible o re-escribible, medio digital o analógico, disco duro, disco flexible, Disco Compacto Memoria de solo lectura (CD-ROM), Disco Compacto Grabable (CD-R), Disco compacto Re-escribible (CD-RW), disco óptico, medio magnético, medio magneto-óptico, tarjetas o discos de memoria extraíble, diversos tipos de Disco Versátil Digital (DVD), una cinta, un casete o similares.
- 50 Aunque la materia objeto se ha descrito en lenguaje específico a características estructurales y/o actos metodológicos, se ha de entender que la materia objeto definida en las reivindicaciones adjuntas no está necesariamente limitada a las características o actos específicos anteriormente descritos. En su lugar, las características y actos específicos anteriormente descritos se desvelan como formas de ejemplo para implementar las reivindicaciones.

55

#### **REIVINDICACIONES**

1. Un procedimiento, que comprende:

instalar (202) una nueva versión de un programa de aplicación;

convertir (204) un conjunto de datos para una versión previa de dicho programa de aplicación a un esquema de 5 datos usado por dicha nueva versión un segmento de datos cada vez, en el que dicho conjunto de datos comprende una pluralidad de segmentos de datos, siendo cada segmento de datos un subconjunto discreto de dicho conjunto de datos, y

en el que dicha conversión comprende convertir un primer segmento de datos de dicha pluralidad de segmentos de datos a dicho esquema de datos;

- 10 proporcionar acceso a un segundo segmento de datos de dicha pluralidad de segmentos de datos mientras convierte dicho primer segmento de datos;
	- evitar el acceso a dicho primer segmento de datos durante dicha conversión;
	- identificar un nombre de dominio para dicha versión previa;
	- crear un nombre de dominio temporal para dicha versión previa;
- 15 redirigir las solicitudes de acceso con dicho nombre de dominio a dicho nombre de dominio temporal; y detener la redirección y usar dicho nombre de dominio para dicha nueva versión una vez que se ha convertido dicho conjunto de datos.

2. El procedimiento de la reivindicación 1, que comprende interconectar con otros programas de aplicación para convertir correspondientes conjuntos de datos de acuerdo con la conversión de dicho conjunto de datos para dicha 20 versión previa.

3. El procedimiento de la reivindicación 1, que comprende seleccionar un segmento de datos que tiene datos desde una o más bases de datos de contenido usadas por una aplicación web.

4. El procedimiento de la reivindicación 1, que comprende seleccionar un segmento de datos que tiene datos desde una o más bases de datos de contenido usadas por un grupo de aplicaciones web jerárquicas.

25 5. Un medio de almacenamiento legible por ordenador que contiene instrucciones que si se ejecutan posibilitan a un sistema:

instalar (202) una nueva versión de un programa de aplicación;

convertir (204) un conjunto de datos para una versión previa de dicho programa de aplicación a un esquema de datos usado por dicha nueva versión un segmento de datos cada vez, en el que dicho conjunto de datos 30 comprende una pluralidad de segmentos de datos, en el que cada segmento de datos es un subconjunto discreto de dicho conjunto de datos, y convertir el conjunto de datos comprende convertir un primer segmento de datos de dicha pluralidad de segmentos de datos a dicho esquema de datos;

proporcionar acceso a un segundo segmento de datos de dicha pluralidad de segmentos de datos mientras convierte dicho primer segmento de datos;

- 35 evitar el acceso a dicho primer segmento de datos durante dicha conversión;
	- identificar un nombre de dominio para dicha versión previa;
		- crear un nombre de dominio temporal para dicha versión previa;
			- redirigir solicitudes de acceso con dicho nombre de dominio a dicho nombre de dominio temporal; y
- detener la redirección y usar dicho nombre de dominio para dicha nueva versión una vez que se ha convertido 40 dicho conjunto de datos.
	- 6. Un aparato, que comprende:

una base de datos (128) con un conjunto (130) de datos para una primera versión de un programa de aplicación; un dispositivo (122) informático para acoplarse a dicha base de datos, teniendo dicho dispositivo informático un procesador (102) y memoria (104), dicha memoria para almacenar una primera versión de un programa (118a) 45 de aplicación, un programa (120) instalador y un motor (119) de actualización gradual; y

dicho procesador para ejecutar dicho programa instalador para instalar una segunda versión de dicho programa (118b) de aplicación, dicho motor de actualización gradual para convertir dicho conjunto de datos a un esquema de datos usado por dicha segunda versión un segmento (132) de datos cada vez, en el que dicho conjunto de datos comprende una pluralidad de segmentos de datos, siendo cada segmento de datos un subconjunto 50 discreto de dicho conjunto de datos, y

dicho motor de actualización gradual para:

proporcionar acceso a uno de dicha pluralidad de segmentos de datos mientras convierte otro de dicha pluralidad de segmentos de datos y para evitar el acceso a dicho primer segmento de datos durante dicha conversión,

55 identificar un nombre de dominio para dicha primera versión,

crear un nombre de dominio temporal para dicha primera versión,

redirigir solicitudes de acceso con dicho nombre de dominio a dicho nombre de dominio temporal, y

detener la redirección y usar dicho nombre de dominio para dicha nueva versión una vez que se ha convertido dicho conjunto de datos.

7. El aparato de la reivindicación 6, dicho motor de actualización gradual para bloquear un segmento de datos durante la conversión para evitar el acceso de escritura a dicho segmento de datos.

5 8. El aparato de la reivindicación 6, dicho motor de actualización gradual para seleccionar un segmento de datos que tiene datos desde una o más bases de datos de contenido usadas por una aplicación web.

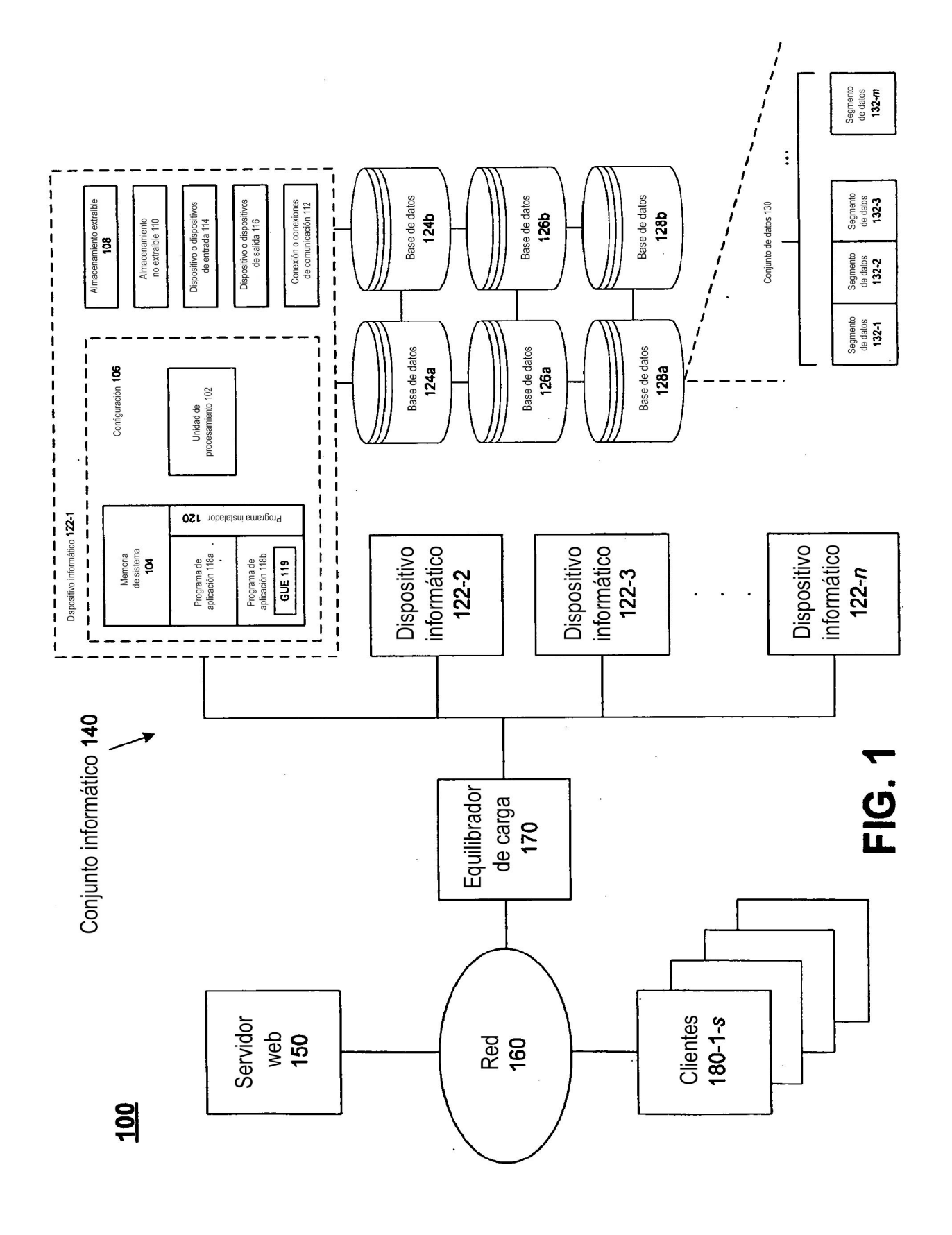

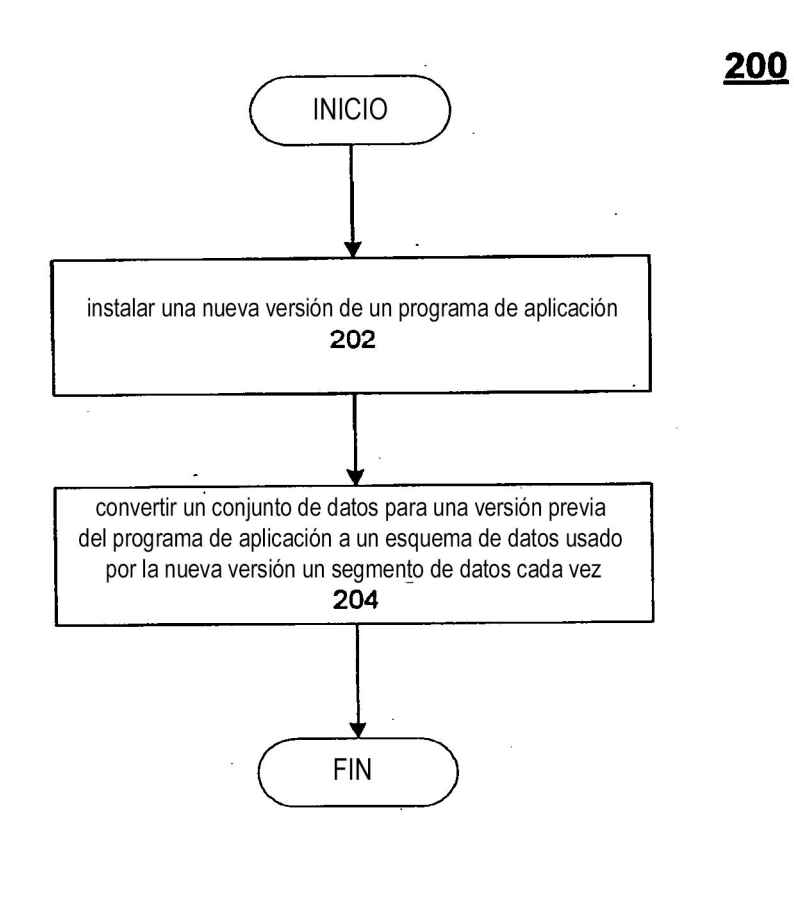

**FIG. 2** 

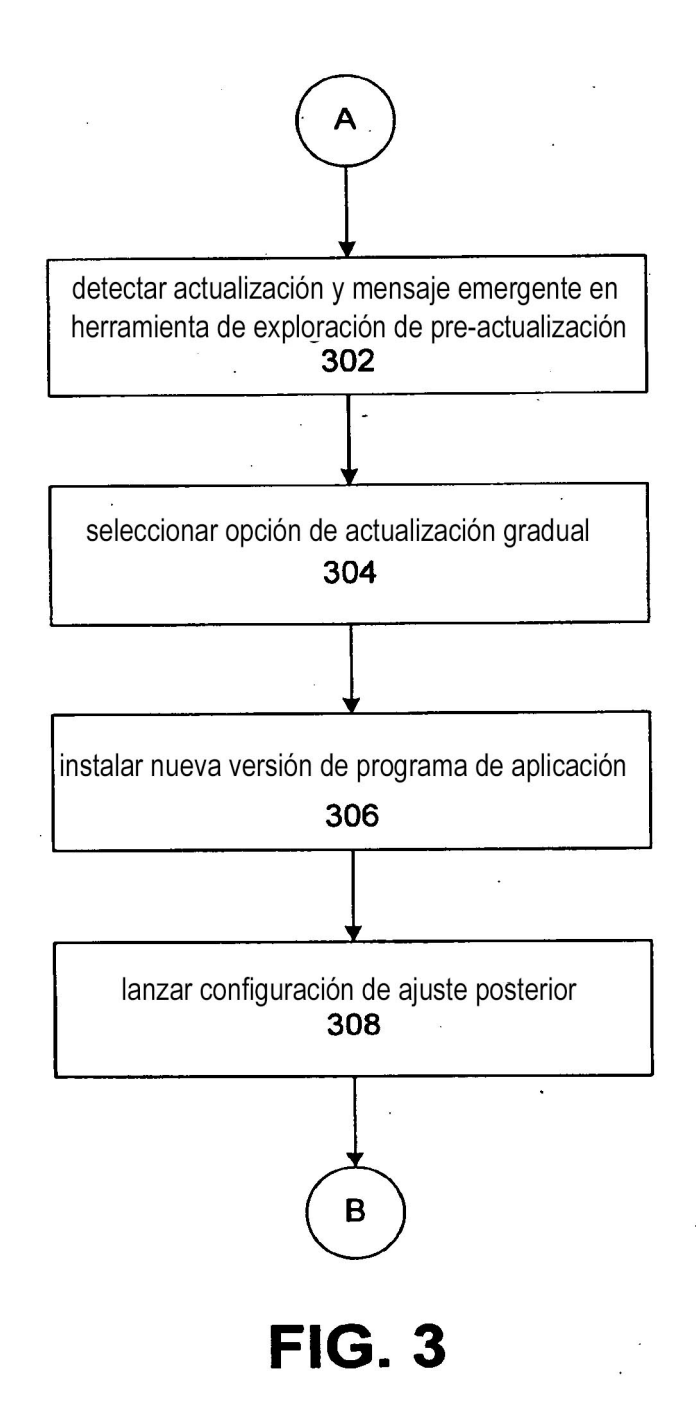

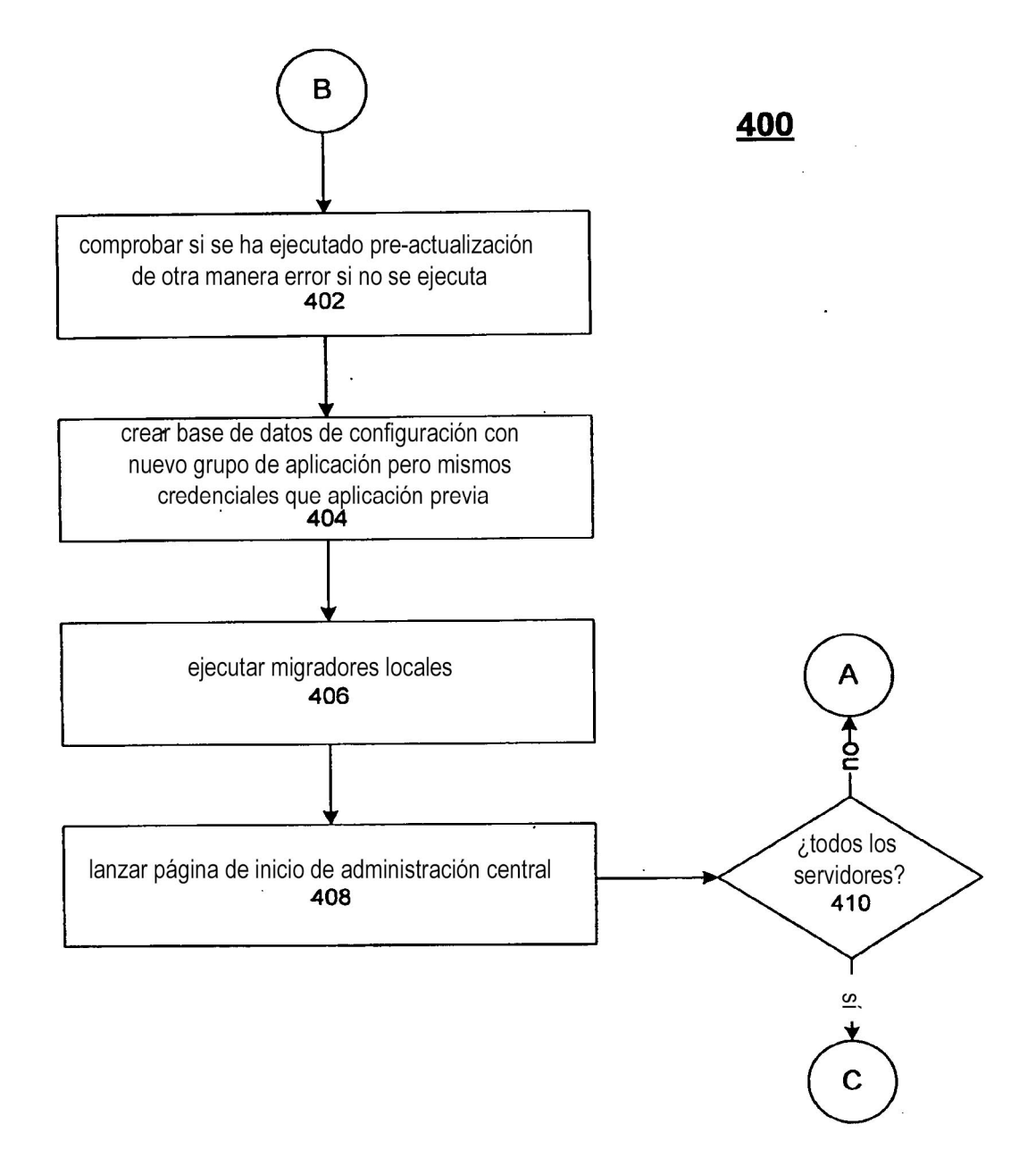

**FIG. 4** 

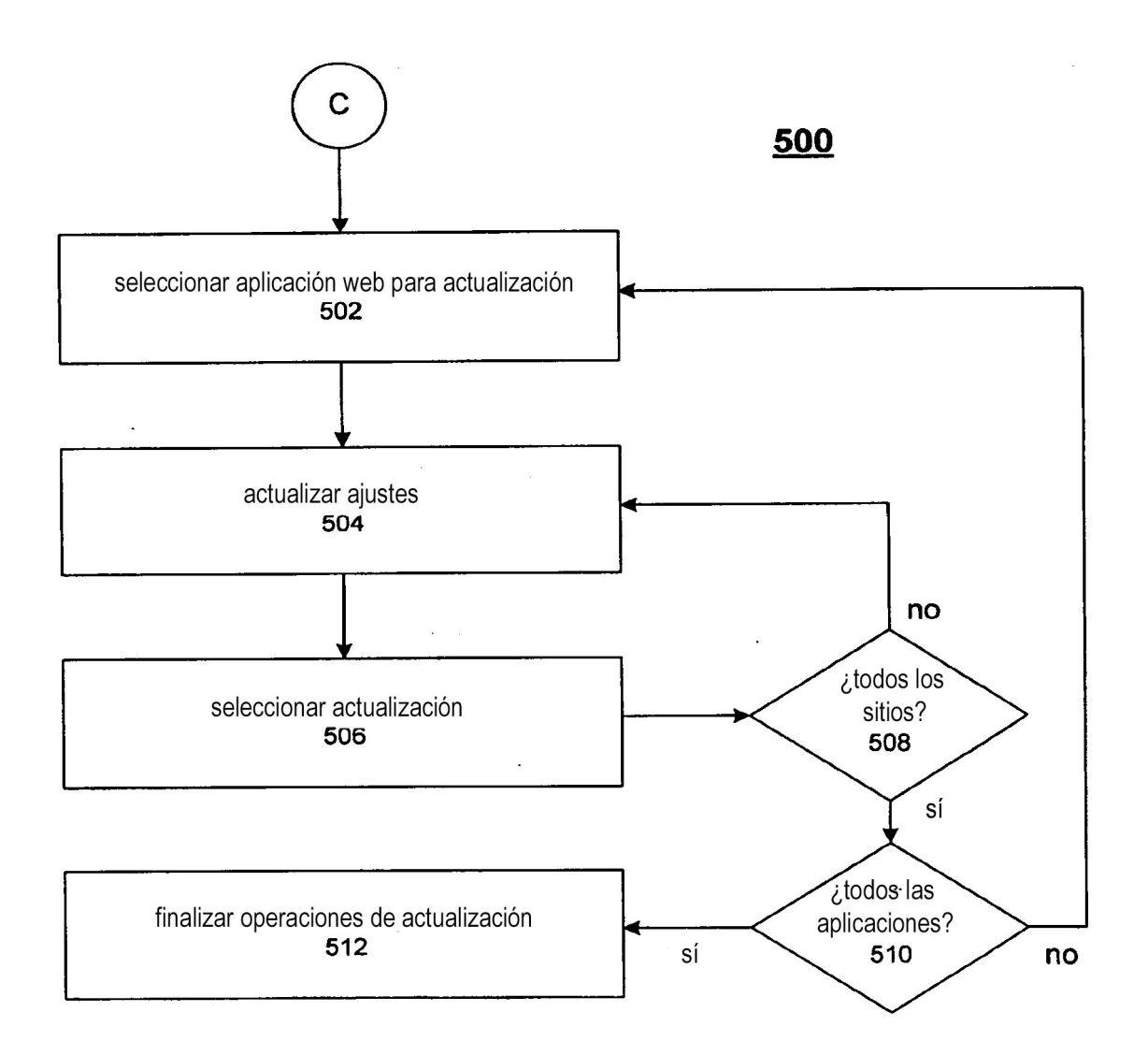

**FIG. 5**